## **Lignes imaginaires**

- Géographie - Interwrite Workspace -

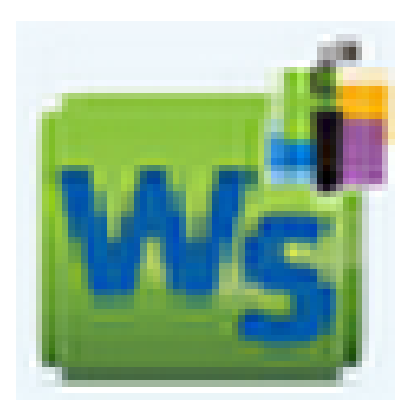

Date de mise en ligne : mardi 16 octobre 2012

**Copyright © Espace de Mutualisation TNI - Tableaux Numériques Interactifs**

**- Tous droits réservés**

Un paperboard conçu pour le cycle 3 avec une version 9 de Workspace permettant de situer les lignes imaginaires du globe terrestre. Les enseignants à l'origine du fichier l'utilisent pour suivre le "Vendée Globe"...